Subject: Welcome to Federated From: support@federated.computer Date: 3/19/24, 09:24 To: charles@gov1.us

# $\textcolor{red}{\check{\gamma}}$ redenated

# You are now migrated to constitutionalgov.us

Credentials will be the same as the admin user and listmonk user in the original welcome e-mail. Here is your applications reference chart with constitutionalgov.us:

# Applications

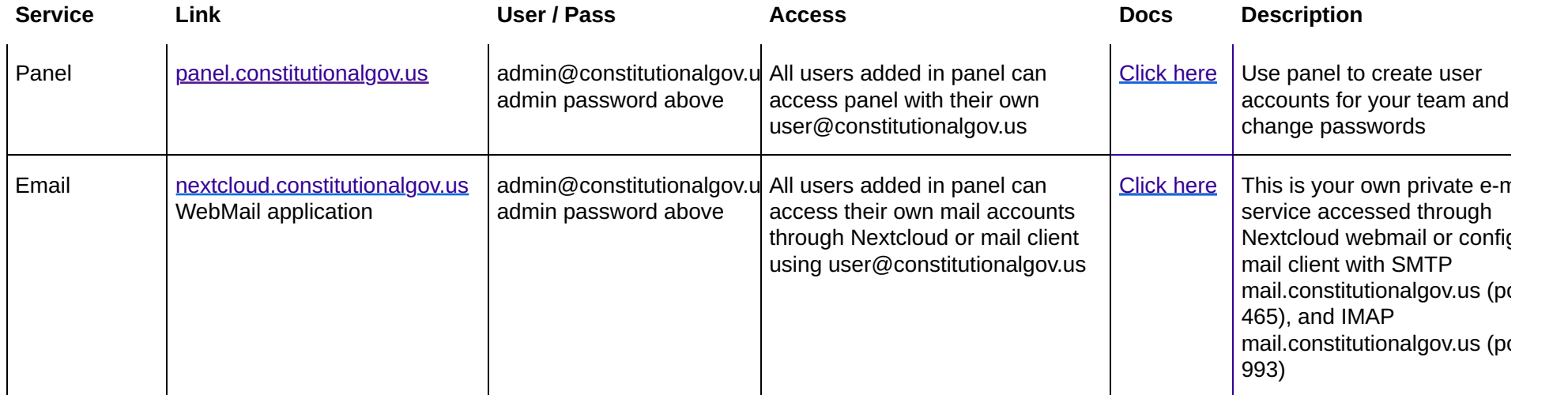

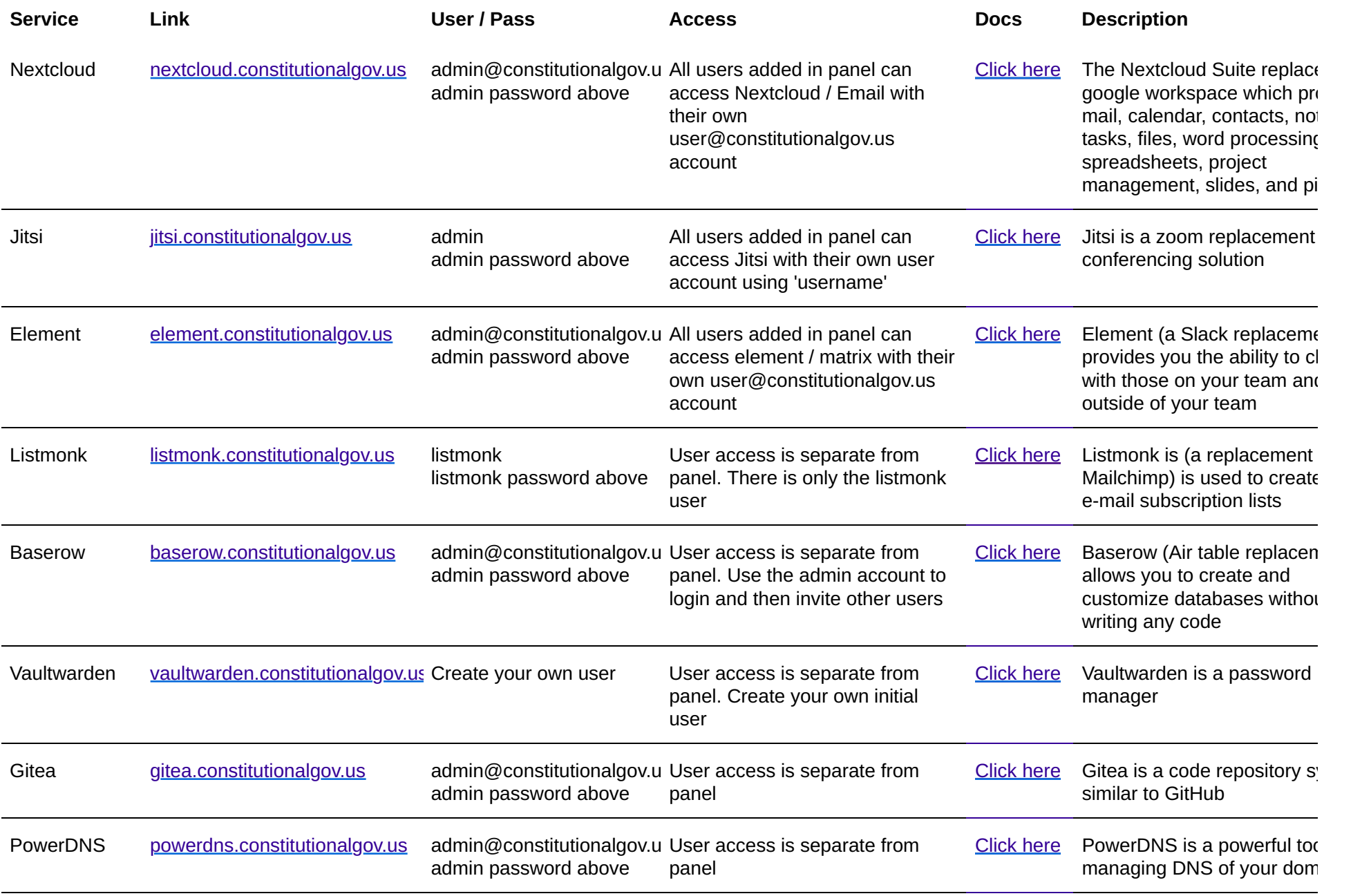

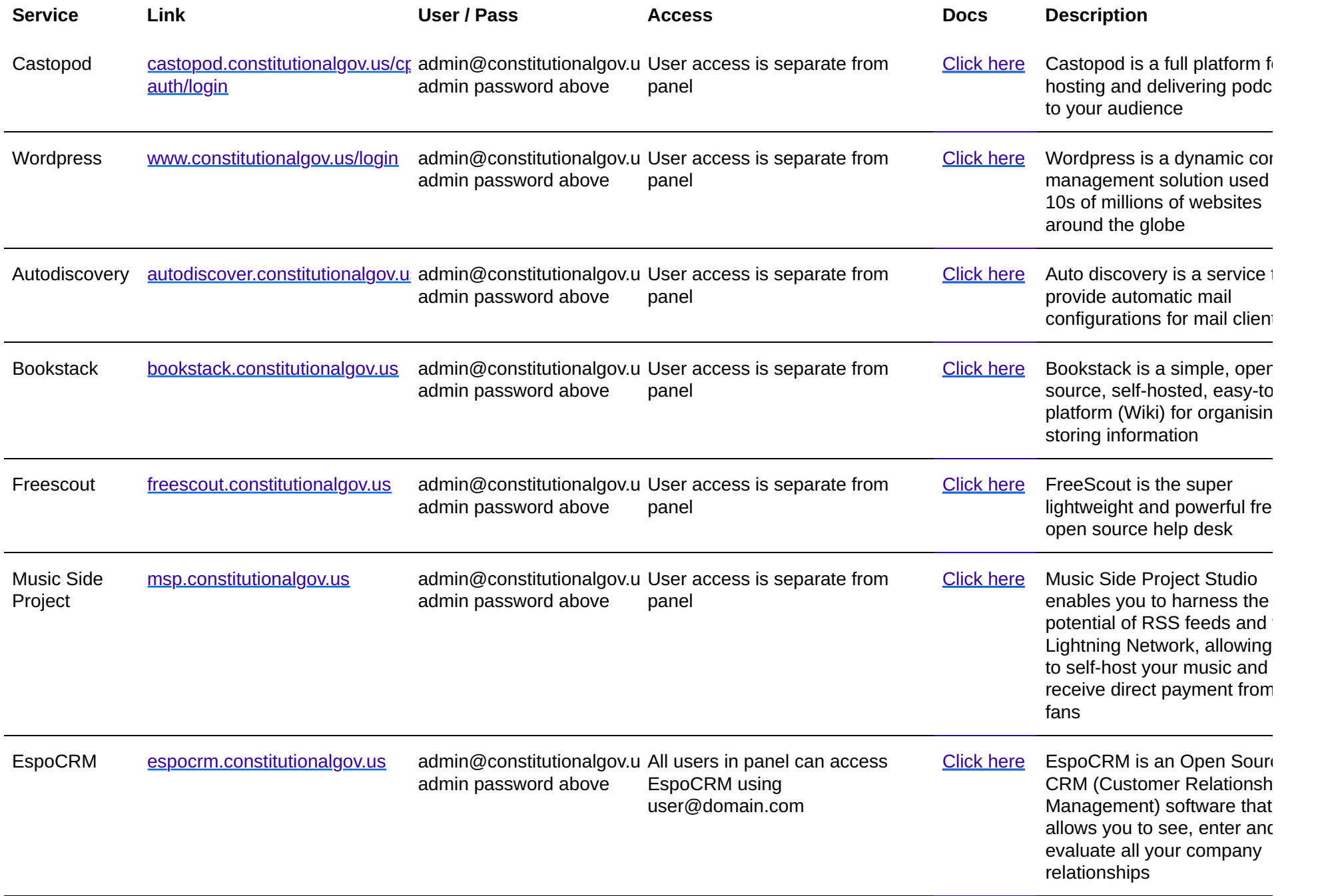

# Thanks for your support!

Thank you for your support of Federated Computer. We really appreciate it and hope you have a very successful time with Federated Core.

Again, if we can be of any assistance, please don't hesitate to get in touch.

Support: https://support.federated.computer Phone: (970) 722-8715 Email: support@federated.computer

It's your computer. Let's make it work for you!